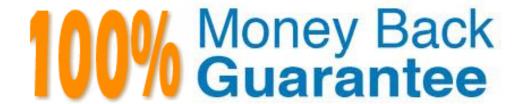

Vendor: Oracle

**Exam Code:** 1Z0-540

Exam Name: oracle VM 2 for x86 Essentials

Version: Demo

#### **QUESTION:** 1

What two steps are required to create a root repository in an Oracle VM server pool?

- A. Use the repos.py command with the --new option, along with either a device path or an nfs path.
- B. Use the repos.py command with the --new option, along with the UUID assigned to the repository.
- C. Use the repos.py command with the--new option, along with the UUID assigned to the repository and a device path.
- D. Use the repos.py command with the path. -root option, along with either a device path or an nfs path.
- E. Use the repos.py command with the--root option, along with the UUID assigned to the repository.

**Answer:** A, E

### **QUESTION: 2**

When converting hardware virtualized machine to full PV, the guest falls to boot. What line in vm.cfq is likely leftover from the HVM configuration?

A. vnclisten = '0.0.0.0'

B. pae =1

C. builder='hvm'

D. serial='pty'

**Answer:** D

#### **QUESTION: 3**

In hardware virtualized environment, which answer best describes the drivers that are used in dom0 and the guest to communicate network I/O requests?

- A. QEMU emulation is used in dom0, and a netfront driver is used in the guest.
- B. A native device driver is used in dom0, and QEMU emulation is used in the guest.
- C. A netfront driver is used in dom0, and a netback driver is used in the guest.
- D. QEMU emulation is used in dom0, and a native device driver is used in the guest.
- E. Native drivers are used in both dom0 and the guest

**Answer: C** 

#### **QUESTION: 4**

When using NFS, what technology is used to control locking on the NFS mount?

- A. Oracle VM uses the same DLM (distributed lock manager) for NFS as it does for OCFS2 partitions.
- B. The standard NFS drivers are sufficient to properly lock files in an NFS repository.
- C. Oracle VM ships with the IO-EMU drivers, which provide proper locking for files on an NFS repository.
- D. Oracle VM ships with a DM-NFS server, which runs on the master pool server and handles distributed file locking for an NFS repository.

#### **Answer:** A

#### **OUESTION:** 5

When crating a repository on an iSCSI LUN, how should the LUN be formatted?

- A. The LUN should be formatted with ext3 from every participating node in the cluster.
- B. The LUN should be formatted with ext3 from a single node in the cluster.
- C. The LUN should be formatted with OCFS2 from every participating node in the cluster.
- D. The LUN should be partitioned, and then formatted with OCFS2 from every participating node in the cluster.
- E. The LUN should be formatted with OCFS2 from a single node in the cluster.

#### **Answer:** D

## **QUESTION:** 6

What task can an Administrator do that a Manager cannot in Oracle VM Manager?

- A. manage server pools
- B. manage servers
- C. manage resources
- D. manage virtual machines
- E. create users and groups
- F. import resources

## **Answer:** E

#### **QUESTION:** 7

You have a large number of virtual machines that need access to a storage repository. Which answer describes the factors you use to determine your storage repository strategy?

- A. Oracle VM 2.x has multiple identical storage repositories. Additional identical repositories can be added as needed. A best practice is to select a medium size for the repository based on your usage.
- B. The way to grow an Oracle VM 2.x storage repository is to add additional space to the rootrepository as needed. A best practice is to only configure additional space when determined it is needed.
- C. Oracle VM 2.x has a single fixed storage repository. A best practice is to configure the repository with 30%-40% headroom for growth.
- D. The way to grow an Oracle VM 2.x storage repository is to add sub-repositories beneath the root repository. A best practice is to provision one or more larger repositories to avoid the management overhead of numerous sub-repositories.

#### **Answer:** A

#### **QUESTION:** 8

In Oracle 2.2.x under which directory does each repository create a mount point and what is the name of subdirectory?

- A. Each repository will create mount point under /OVS, with a directory named using the UUID of the respiratory.
- B. Each repository will create a mount point under /var/ovs, In a directory named using the UUID ofthe repository.
- C. Each repository will create a mount point under /var/ovs/mount, in a directory named using theUUID of the repository.
- D. Each repository will create a mount point under /OVS, with a directory named using a sequencenumber starting at 0.
- E. Each repository will create a mount point under /var/ovs, with a directory named using a sequence number starting at 0.
- F. Each repository will create a mount point under /var/ovs/mount, with a directory named using a sequence number starting at 0.

#### Answer: A

#### **QUESTION:** 9

What requirements apply to shared storage on an HA Server Pool?

A. Each server in the pool must have a connection to the shared storage, using NFS, ISCSI or a SAN Either ext3 or OCFS2 should be used to format the shared file system. B. Each server in the pool must have a connection to the shared storage, using NFS, (SCSI or a SAN. Either gfs or OCFS2 should be used to format the shared file system. C. t least one server in the pool must have a connection to the shared storage, using iSCSI or a SAN. Either ext3 or OCFS2 should be used to format the shared file system. D. Each server in the pool must have a connection to the shared storage, using iSCSI or a SAN. Only OCFS2 should be used to format the shared file system when using iSCSI or a SAN.

E. Each server in the pool must have a connection to the shared storage, using NFS, iSCSI or a SAN. Only OCFS2 should be used to format the shared file system when using iSCSI or a SAN.

#### **Answer:** E

#### **QUESTION: 10**

In a paravirtualized environment, which answer best describes the drivers that are used in domO and the guest to communicate block I/O requests?

- A. A blkback driver is used in dom0, and a blkfront driver is used in the guest.
- B. A native device driver is used in dom0, and a blkback driver is used in the guest.
- C. A blkfront driver is used in dom0, and a native device driver is used in the guest.
- D. A blkfront driver is used in dom0, and a blkbck driver is used in the guest.
- E. Native drivers are used in both dom0 and the guest.

#### **Answer:** A

#### **QUESTION:** 11

In Oracle VM 2.2.x, what directory will the root repository be symbolically linked to on each Oracle VM Server attached to a storage pool?

- A. /OVS3
- B. /var/ovs/mount/root
- C. /var/ovs/mount/OVSROOT
- D. /OVSROOT
- E. /var/OVS
- F. /opt/ovs

**Answer:** F

**QUESTION: 12** 

During installation of Oracle VM Manager to a new Oracle Enterprise Linux server, the installer fails with a message indicating that there is insufficient swap space. What is the cause for this error?

- A. The installer has determined that the Oracle application server's (OC4J) minimum requirement for swap space has not been met.
- B. The installer has determined that the Oracle Database XE server's minimum requirement for swap space has not been met.
- C. The installer has determined that there is insufficient swap space to unpack the installer into the /var subdirectory.
- D. The installer has determined that the swap space recognized by the system has been incorrectly formatted to use TMPFS instead of SWAPFS.

#### **Answer:** B

# **QUESTION: 13**

In a paravirtualized environment, which answer best describes the drivers that are used in domO and the guest to communicate network I/O requests?

- A. A netback driver is used in dom0, and a netfront driver is used in the guest.
- B. A native device driver is used in dom0, and a netback driver is used in the guest.
- C. A netfront driver is used in dom0, and a native device driver is used in the guest.
- D. A netfront driver is used in dom0, and a blkbck driver is used in the guest.
- E. Native drivers are used in both dom0 and the guest.

#### **Answer:** E

#### **OUESTION:** 14

The Oracle VM administrator is having issues shutting down a virtual machine. Which log file will best help troubleshoot whether the shutdown command is being successfully executed on the target server?

- A. /var/log/ovs-agent/ovs\_performance.log
- B. /var/log/ovs-agent/ovs\_operation.log
- C. /var/log/xen/xend.log
- D. /var/log/xen/xend-debug.log

#### Answer: C

#### **QUESTION: 15**

# Oracle VM Server 2.2 consists of which two software components?

- A. Oracle Database XE
- B. Oracle Enterprise Linux 5.3
- C. Xen Hypervisor
- D. Oracle Containers for Java (OC4J)
- E. Oracle WebLogic Server (WLS)

Answer: B, C

# **Trying our product!**

- ★ 100% Guaranteed Success
- ★ 100% Money Back Guarantee
- ★ 365 Days Free Update
- ★ Instant Download After Purchase
- ★ 24x7 Customer Support
- ★ Average 99.9% Success Rate
- ★ More than 69,000 Satisfied Customers Worldwide
- ★ Multi-Platform capabilities Windows, Mac, Android, iPhone, iPod, iPad, Kindle

# **Need Help**

Please provide as much detail as possible so we can best assist you. To update a previously submitted ticket:

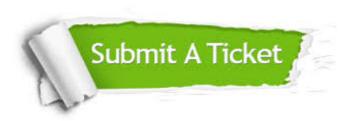

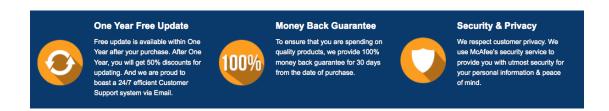

# Guarantee & Policy | Privacy & Policy | Terms & Conditions

Any charges made through this site will appear as Global Simulators Limited.

All trademarks are the property of their respective owners.

Copyright © 2004-2015, All Rights Reserved.